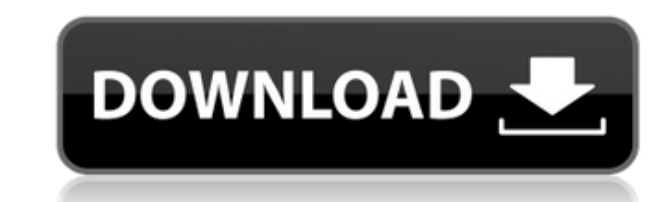

**TwitterTime Crack + For Windows [2022-Latest]**

ТwitterTime — это программа, которая позволяет более эффективно управлять всеми аспектами вашей учетной записи Twitter, чтобы вы не пропустили интересующие вас новости или уведомления. 2 / 3 TwitterTime — это программа, к вашей учетной записи Twitter, чтобы вы не пропустили интересующие вас новости или уведомления. Поставляется с гладким, хорошо структурированным и интуитивно понятным интерфейсом. После быстрой и простой настройки вам необ начать использовать приложение. Программа поставляется со стильным и аккуратно организованным интерфейсом, который разбивает информацию и отображает ее в столбцах. Вы можете легко переключаться между столбцами, нажимая на инструментов. Хотя изначально у вас отображается только несколько столбцов, а именно «Нравится», «Домой», «Уведомления» и «Активность», вы должны знать, что вы можете добавить гораздо больше панелей, в зависимости от типа доступ быстрее. Таким образом, вы можете добавить такие столбцы, как «Тенденции», «Запланировано», «Коллекции», «Подписчики», «Упоминания» или «Сообщения», например. Позволяет настроить отображаемые данные Изюминка прилож тип информации, которая должна отображаться в каждом столбце. Например, на вкладке «Главная» вы можете создавать фильтры для отображения всех твитов или только тех, которые включают изображения, видео, GIF-файлы, лозы, сс настроить утилиту таким образом, чтобы отображалось только содержимое, включающее определенные ключевые слова, или, возможно, скрывались твиты, содержащие определенную комбинацию слов. Наконец, вы можете указать, предпочит Важно отметить, что вы можете добавить столько учетных записей Twitter, сколько хотите, и настроить тип информации, которую вы хотите получать, для каждой из них по-разному.Поэтому, если вы администрируете несколько учетны все и следить, например, за интересом к продукту или услуге, которую вы рекламируете. Полезное приложение для опытных пользователей Twitter В случае, если вы управляете несколькими учетными записями Twitter с тысячами под уведомления, которые вас интересуют, возможно, TwitterTime может вам помочь. 3 / 3 TwitterTime — это программа, которая позволяет вам более эффективно управлять всеми аспектами вашей учетной записи Twitter, чтобы вы не пр

ТwitterTime — это программа, которая позволяет более эффективно управлять всеми аспектами вашей учетной записи Twitter, чтобы вы не пропустили интересующие вас новости или уведомления. Поставляется с гладким, хорошо струк быстрой и простой настройки вам необходимо ввести свои учетные данные, и вы можете сразу начать использовать приложение. Программа поставляется со стильным и аккуратно организованным интерфейсом, который разбивает информац переключаться между столбцами, нажимая на специальные значки, расположенные на левой панели инструментов. Хотя изначально у вас отображается только несколько столбцов, а именно «Нравится», «Домой», «Уведомления» и «Активн больше панелей, в зависимости от типа информации, которую вам нужно просмотреть или получить доступ быстрее. Таким образом, вы можете добавить такие столбцы, как «Тенденции», «Запланировано», «Коллекции», «Подписчики», «У настроить отображаемые данные Изюминка приложения заключается в том, что вы можете точно настроить тип информации, которая должна отображаться в каждом столбце. Например, на вкладке «Главная» вы можете создавать фильтры д включают изображения, видео, GIF-файлы, лозы, ссылки или любой медиафайл. Кроме того, вы можете настроить утилиту таким образом, чтобы отображалось только содержимое, включающее определенные ключевые слова, или, возможно, комбинацию слов. Наконец, вы можете указать, предпочитаете ли вы включать ретвиты в эту категорию или нет. Важно отметить, что вы можете добавить столько учетных записей Twitter, сколько хотите, и настроить тип информации Поэтому, если вы администрируете несколько учетных записей для маркетинговой кампании, вы можете добавить их все и следить, например, за интересом к продукту или услуге, которую вы рекламируете. Полезное приложение для опы несколькими учетными записями Twitter с тысячами подписчиков и хотите убедиться, что получаете все важные уведомления, которые вас интересуют, возможно, TwitterTime может вам помочь. ★ ★ ★ ★ Oсобенность: 1. TwitterTime п твитов. 2. TwitterTime будет отображать все новые твиты. 3. Вы можете выбрать учетную запись Twitter, которую хотите отслеживать. 4. Вы можете проверить новый твит на прямое сообщениях. 5. TwitterTime может проверять клю 1eaed4ebc0

## **TwitterTime Activator**

## **TwitterTime Crack + Activation**

1. Позволяет вам управлять своей учетной записью Twitter, как никогда раньше. 2. Совместимость с несколькими учетными записями Twitter и плавное переключение между ними. 3. Позволяет настраивать и настраивать и настраивать хорошо структурированным и простым в использовании интерфейсом. 5. Отслеживает все важные твиты в вашей жизни. 6. Позволяет настроить способ отображения твитов. 7. Поставляется с изящным виджетом для быстрого и удобного п программа, которая позволяет более эффективно управлять всеми аспектами вашей учетной записи Twitter, чтобы вы не пропустили интересующие вас новости или уведомления. Поставляется с гладким, хорошо структурированным и инту настройки вам необходимо ввести свои учетные данные, и вы можете сразу начать использовать приложение. Программа поставляется со стильным и аккуратно организованным интерфейсом, который разбивает информацию и отображает ее столбцами, нажимая на специальные значки, расположенные на левой панели инструментов. Хотя изначально у вас отображается только несколько столбцов, а именно «Нравится», «Домой», «Уведомления» и «Активность», вы должны зна зависимости от типа информации, которую вам нужно просмотреть или получить доступ быстрее. Таким образом, вы можете добавить такие столбцы, как «Тенденции», «Коллекции», «Коллекции», «Подписчики», «Упоминания» или «Сообще данные Изюминка приложения заключается в том, что вы можете точно настроить тип информации, которая должна отображаться в каждом столбце. Например, на вкладке «Главная» вы можете создавать фильтры для отображения всех тви видео, GIF-файлы, лозы, ссылки или любой медиафайл. Кроме того, вы можете настроить утилиту так, чтобы отображалось только содержимое, включающее определенные ключевые слова, или, возможно, скрывались твиты, содержащие опр предпочитаете ли вы включать ретвиты в эту категорию или нет. Важно отметить, что вы можете добавить столько учетных записей Twitter, сколько хотите, и настроить тип информации, которую вы хотите получать, для каждой из ни учетных записей для маркетинговой кампании, вы можете добавить их все и следить, например, за интересом к продукту или услуге, которую вы рекламируете. Полезное приложение для опытных пользователей Twitter В конечном итоге

ТwitterTime — это программа, которая позволяет более эффективно управлять всеми аспектами вашей учетной записи Twitter, чтобы вы не пропустили интересующие вас новости или уведомления. Поставляется с гладким, хорошо струк быстрой и простой настройки вам необходимо ввести свои учетные данные, и вы можете сразу начать использовать приложение. Программа поставляется со стильным и аккуратно организованным интерфейсом, который разбивает информац переключаться между столбцами, нажимая на специальные значки, расположенные на левой панели инструментов. Хотя изначально у вас отображается только несколько столбцов, а именно «Нравится», «Домой», «Уведомления» и «Активн больше панелей, в зависимости от типа информации, которую вам нужно просмотреть или получить доступ быстрее. Таким образом, вы можете добавить такие столбцы, как «Тенденции», «Запланировано», «Коллекции», «Подписчики», «У настраивать отображаемые данные. Изюминка приложения заключается в том, что вы можете точно настроить тип информации, которая должна отображаться в каждом столбце. Например, на вкладке «Главная» вы можете создавать фильтр включают изображения, видео, GIF-файлы, лозы, ссылки или любой медиафайл. Кроме того, вы можете настроить утилиту так, чтобы отображалось только содержимое, включающее определенные ключевые слова, или, возможно, скрывались Наконец, вы можете указать, предпочитаете ли вы включать ретвиты в эту категорию или нет. Важно отметить, что вы можете добавить столько учетных записей Twitter, сколько хотите, и настроить тип информации, которую вы хоти администрируете несколько учетных записей для маркетинговой кампании, вы можете добавить их все и следить, например, за интересом к продукту или услуге, которую вы рекламируете.Полезное приложение для опытных пользователей записями Twitter с тысячами подписчиков и хотите убедиться, что получаете все важные уведомления, которые вас интересуют, то, возможно, TwitterTime может вам помочь. Просмотреть все продукты TwitterTimeQ: Возможно ли имет Mercurial не похож на Subversion, где можно иметь «жесткую ссылку», т. е. из репозитория A можно клонировать в репозиторий B, так что рабочая копия в репозитории A становится именно клон рабочей копии в репозиторий

## **What's New In TwitterTime?**

## **System Requirements:**

Windows 2000, XP, Vista или Windows 7 (32- или 64-разрядная версия) 1 ГБ оперативной памяти 300 МБ видеопамяти Видеокарта, совместимая с DirectX 9.0с интернет-соединение Как установить: После загрузки игры вам необходимо вам нужно будет запустить установщик. Процесс установки должен быть простым, но если у вас возникнут проблемы, обязательно напишите ответ на форуме. Здесь